# SELECT

Service and Educational Learning Excelled with Collaboration and Technology Listen Up: Creating Effective Audio Lectures for Students

SELECT PROGRAMS TRAINING MCKENZIE HANSEN

# Audacity

#### Free open source audio editing software

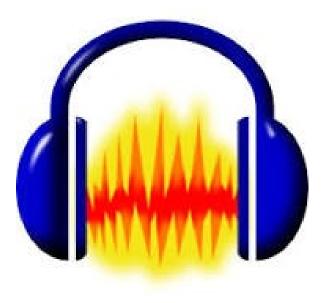

### Why quality audio is important

Prevents misunderstandings

Helps the ethos of the organization

# Recommended audio equipment

- Condenser Microphone
- Headphone Microphone

## Recording your audio in Audacity

To record, press the red recording button

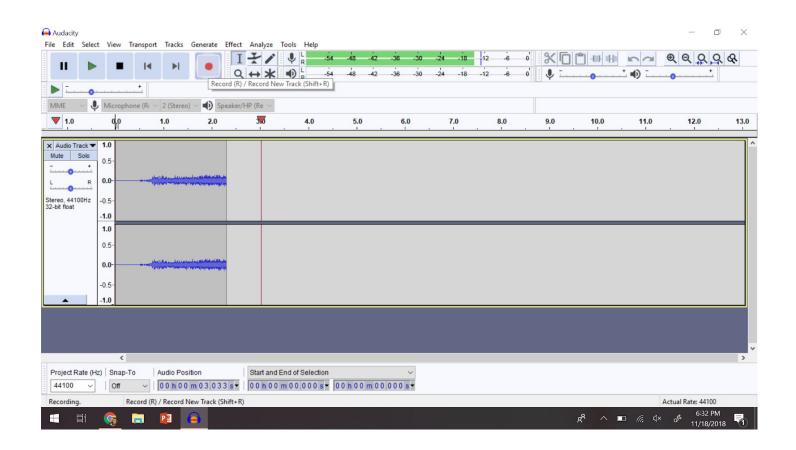

# Recording your audio in Audacity

To stop recording, press the stop button

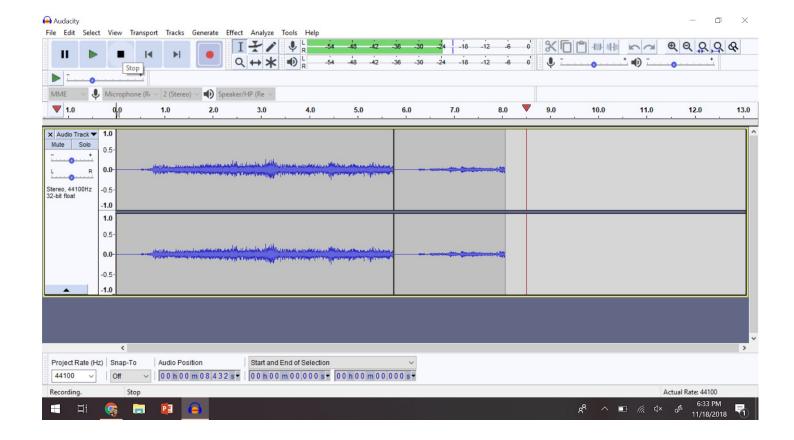

Audacity

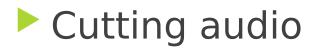

| 7                           |      |                                                                                                    | Speaker/                                                                                                    |                                                                                                    |                                            |                           |                                                                                                    |           |        |
|-----------------------------|------|----------------------------------------------------------------------------------------------------|----------------------------------------------------------------------------------------------------|----------------------------------------------------------------------------------------------------|--------------------------------------------|---------------------------|----------------------------------------------------------------------------------------------------|-----------|--------|
| 7 1.0                       | 0.0  | 1.0                                                                                                    | 2.0                                                                                                    | 3.0 4                                                                                                    | .0 1 5.0                                   | 6.0 7.0                   | 8.0 9.0                                                                                                    | 10.0 11.0 | 0 12.0 |
| Audio Track 🔻               | 1.0  |                                                                                                    |                                                                                                    |                                                                                                    |                                            |                           |                                                                                                    |           |        |
| ute Solo +                  | 0.5  |                                                                                                    |                                                                                                    |                                                                                                    |                                            |                           |                                                                                                    | 1         |        |
| R                           | 0.0- | . the the and the second second                                                                                | يتبالأصد بعسمسين                                                                                                    |                                                                                                    | والملاجع والمعادية والمكالي ورواد الماد    | and - shink have a second |                                                                                                    |           |        |
|                             | -0.5 |                                                                                                    | and the second second sec | and a second second second second second second second second second second second second second second second  | ير بناي لي من المحمد من المالي في ريا بنيا |                           |                                                                                                    |           |        |
| ereo, 44100Hz<br>-bit float | -0.5 |                                                                                                    |                                                                                                    |                                                                                                    |                                            |                           |                                                                                                    |           |        |
|                             | 1.0  |                                                                                                    |                                                                                                    |                                                                                                    |                                            |                           |                                                                                                    |           |        |
|                             | 0.5  |                                                                                                    |                                                                                                    |                                                                                                    |                                            |                           |                                                                                                    | L.        |        |
|                             | 0.0- | والمحمد والمسم الماليطور                                                                                       | ولار والألجار معسمته من                                                                                                    | Louis alather and a more                                                                                        | المالية معمدهم والمقالية المراجع           |                           | and a second second second second second second second second second second second second second second second                                                                                                    |           |        |
|                             |      | 2.42. No. 2.41. A. 4.41. A. 4.41. A. 4.41. A. 4.41. A. 4.41. A. 4.41. A. 4.41. A. 4.41. A. 4.41. A. 4.41. A. 4 | <u>و کالد خار الدر در مراد ار</u>                                                                                                    | and a second property of the second second second second second second second second second second second secon | بريالا ليريع فيعصبون فألجد ريابية          |                           | and the second second se |           |        |
|                             | -0.5 |                                                                                                    |                                                                                                    |                                                                                                    |                                            |                           |                                                                                                    | 1         |        |
| <b></b>                     | -1.0 |                                                                                                    |                                                                                                    |                                                                                                    |                                            |                           |                                                                                                    |           |        |

o x

\_

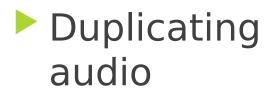

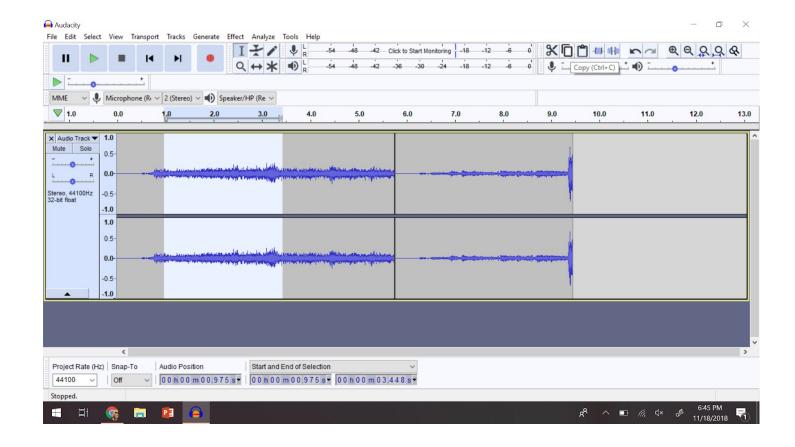

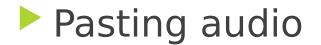

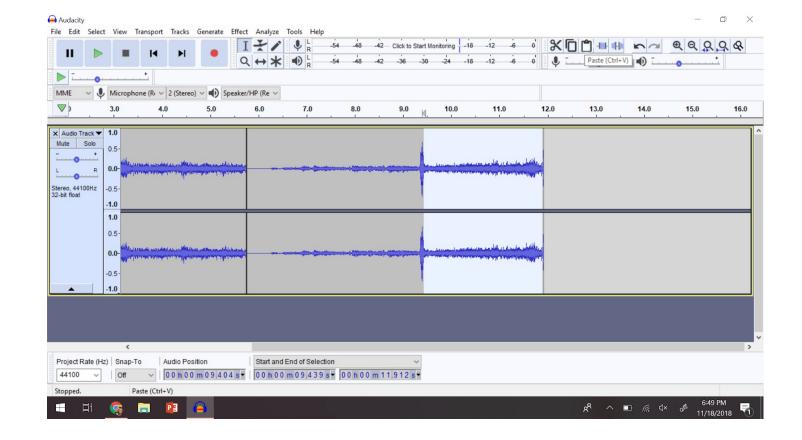

#### Noise Reduction

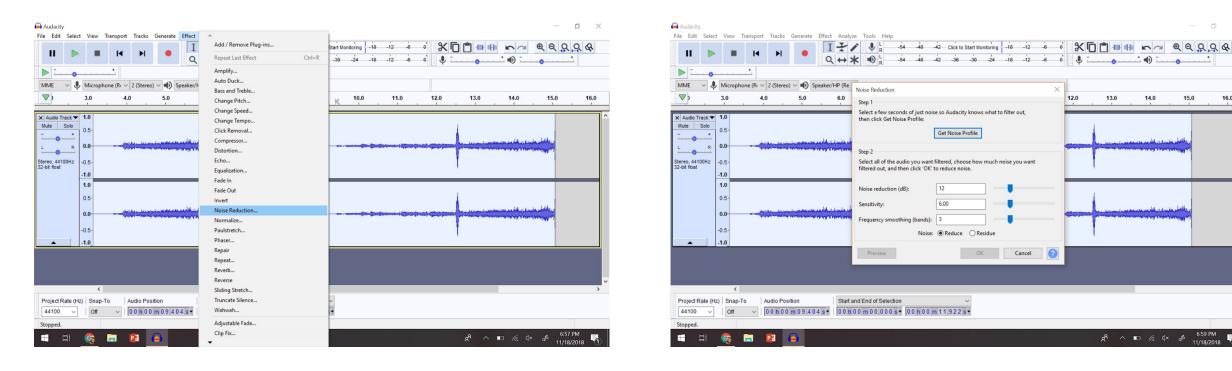

\_\_\_\_ • D

14.0

ج<sup>R</sup> ∧ ∎ 🥂 ⊄× 🕹 6:59 PM

15.0

16.0

. . . .

13.0

12.0

Cancel ?

# Exporting your audio

Exporting your audio as an MP3 file

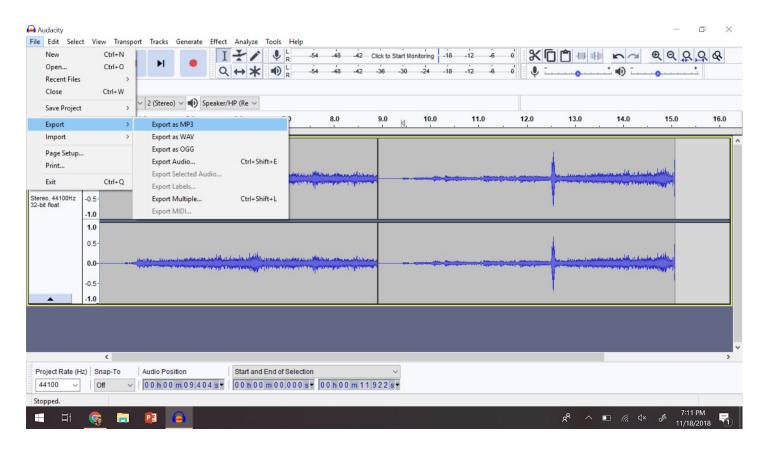

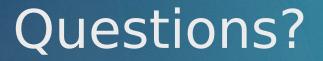

Thank you for attending the training!